Esperienza con rivelatore NaI(Tl) con sorgente di  $\rm ^{60}Co$ per misura dell'allineamento con la temperatura

# Contents

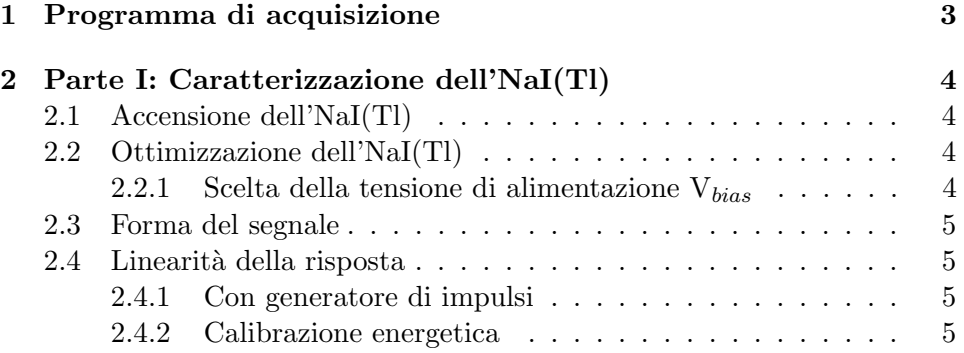

#### Abstract

In questa esperienza si lavorerà con un rivelatore a scintillazione inorganico NaI(Tl). Nella prima parte si caratterizza ed ottimizza il rivelatore NaI(Tl). Successivamente si proceder`a con la misura per l' orientamento con la temperatura del <sup>60</sup>Co.

# PREMESSA

Basi fondamentali per qualunque misura di fisica sperimentale sono:

- conoscerne lo scopo;
- conoscere le basi fisiche;
- farsi un'idea di come effettuare la misura e di quali strumenti possono essere necessari (rivelatore e catena elettronica di lettura del segnale);
- farsi un'idea di come funzionano gli strumenti che si utilizzeranno, chiedendosi prima di tutto che tipo di segnale/i vogliono in ingresso e che segnale/i rilasciano in uscita (analogico, digitale NIM/TTL). Guardare i manuali;
- ove possibile, prima di far partire la misura, servirsi dell'oscilloscopio per osservare si segnali e fare considerazioni preliminari;
- effettuare la misura, prendendo nota di tutte le grandezze che possono servire nell'analisi dei dati successiva;
- analizzare i dati, cercando confronti con previsioni e servendosi di grafici, eventualmente da fittare se esistono relazioni note a priori di cui si vogliono trovare i parametri;
- trarre conclusioni qualitative e quantitative.

# 1 Programma di acquisizione

L'acquisizione è operata dal modulo CAEN N957.

Il programma per avviare l'acquisizione è  $N957Demo$  che produce in uscita il file histo.dat, ovvero un file di testo che riporta il contenuto di ciascun bin. Questo file costituirà quindi il dato da salvare e da analizzare per ciascuna misura, sviluppando programmi:

- per la visualizzazione del relativo spettro energetico;
- per l'analisi del medesimo (posizione, area, risoluzione energetica dei vari picchi).

———————————————————————————————–

# 2 Parte I: Caratterizzazione dell'NaI(Tl)

In questa parte utilizzerete un rivelatore a scintillazione inorganico NaI(Tl) da 4", letto tramite un PMT e collegato ad un amplificatore. Guardatevi i principi di funzionamento (Knoll) ed il manuale dei vari strumenti.

## 2.1 Accensione dell'NaI(Tl)

Provate a farvi un'idea di come accenderlo, e, prima di farlo, chiedete conferma, per non danneggiare il rivelatore con mosse sbagliate. Le seguenti domande possono darvi suggerimenti.

- 1. Che tensione di alimentazione devo fornirgli? Positiva/negativa? Quanto?
- 2. Con cosa lo alimento (leggere il manuale dello strumento e verificate che la polarità di uscita sia quella corretta)? Che procedura devo seguire per accenderlo?
- 3. Che altri cavi ci sono in uscita dal rivelatore? Servono?
- 4. Posso guardare il segnale di uscita? come?
- 5. Il rivelatore ha bisogno di un preamplificatore esterno?

Una volta impostato tutto quello che serve per accenderlo e per guardarne il segnale, chiedete conferma, e poi accendetelo.

#### 2.2 Ottimizzazione dell'NaI(Tl)

Per utilizzare al massimo delle sue potenzialità questo strumento per misure di spettroscopia, và scelta una tensione di alimentazione ottimale.

#### 2.2.1 Scelta della tensione di alimentazione  $V_{bias}$

Per scegliere  $V_{bias}$  ottimale vanno svolte alcune misure, provate a pensare quali. Le seguenti domande vi possono aiutare.

- Percheè la  $V_{bias}$  influisce sulle prestazioni del rivelatore?
- Su quali parametri in particolare?

Una volta scelta la tensione ottimale, impostare anche l'amplificatore in modo ottimale (in modo anche da non doverlo più cambiare in seguito).

## 2.3 Forma del segnale

Potete osservare la forma del segnale in punti diversi della catena di lettura.

- 1. In quanti e quali punti?
- 2. Che differenza vi aspettate tra i vari segnali?
- 3. Osservateli e prendete nota dei loro tempi  $t_{rise}$  e  $t_{decay}$ . Gli andamenti tornano con le aspettative?

### 2.4 Linearità della risposta

### 2.4.1 Con generatore di impulsi

Utilizzando un generatore di impulsi potete verificare se il rivelatore ha una risposta lineare al variare dell'ampiezza degli impulsi inviati.

#### 2.4.2 Calibrazione energetica

Anche questo rivelatore (+ la catena di lettura) hanno bisogno di una calibrazione, per poter assegnare la corrispondenza tra CH ed Energia. Seguite un procedimento analogo a quello usato per l'HPGe per trovare la curva di calibrazione.

OSSERVAZIONE: osservando gli spettri di calibrazione dei due rivelatori, che considerazioni potete fare? Quale dei due è più indicato per misure di spettroscopia accurate?